### **МИНИСТЕРСТВО НАУКИ И ВЫСШЕГО ОБРАЗОВАНИЯ РОССИЙСКОЙ ФЕДЕРАЦИИ**

Федеральное государственное бюджетное образовательное учреждение высшего образования

«Воронежский государственный технический университет»

**«УТВЕРЖДАЮ** Декан факультета - Небольсин В.А. «16» декабря 2022 г.

### **РАБОЧАЯ ПРОГРАММА дисциплины**

### **«Конструкторско-технологические системы»**

**Направление подготовки** 11.03.03 Конструирование и технология электронных средств

**Профиль** Проектирование и технология радиоэлектронных средств

**Квалификация выпускника** бакалавр

**Нормативный период обучения** 4 года / 4 года 11 месяцев

**Форма обучения** Очная / Заочная

**Год начала подготовки** 2023

Автор программы А.В. Турецкий

Заведующий кафедрой Башкиров А.В.

Руководитель ОПОП ССССР Пирогов А.А.

**Воронеж 2022**

### **1 ЦЕЛИ И ЗАДАЧИ ДИСЦИПЛИНЫ**

**1.1 Цели дисциплины**: формирование систематических знаний о современных методах создания конструкции радиоэлектронных средств на основе применения 3D моделирования; приобретение навыков в решении задач конструкторско-технологического этапа проектирования радиоэлектронных средств (РЭС) и внедрения их в производство.

#### **1.2 Задачи освоения дисциплины**:

изучение возможностей современных CAD/CAM/CAE систем;

− изучение приемов 3D моделирования в современных системах автоматизированного проектирования (САПР);

формирование навыков проектирования РЭС с применением современных САПР; приобретение практических навыков по оформлению конструкторско-технологической документации на изделия в соответствии с действующей нормативной документацией.

### **2 МЕСТО ДИСЦИПЛИНЫ В СТРУКТУРЕ ОПОП**

Дисциплина «Конструкторско-технологические системы» относится к дисциплинам части, формируемой участниками образовательных отношений блока Б1учебного плана.

### **3 ПЕРЕЧЕНЬ ПЛАНИРУЕМЫХ РЕЗУЛЬТАТОВ ОБУЧЕНИЯ ПО ДИСЦИПЛИНЕ**

Процесс изучения дисциплины «Конструкторско-технологические системы» направлен на формирование следующих компетенций:

ПК-2 – Способен выполнять проектирование радиоэлектронных устройств в соответствии с техническим заданием с использованием средств автоматизации проектирования

ПК-4 – Способен подготавливать конструкторскую и технологическую документацию на радиоэлектронные устройства

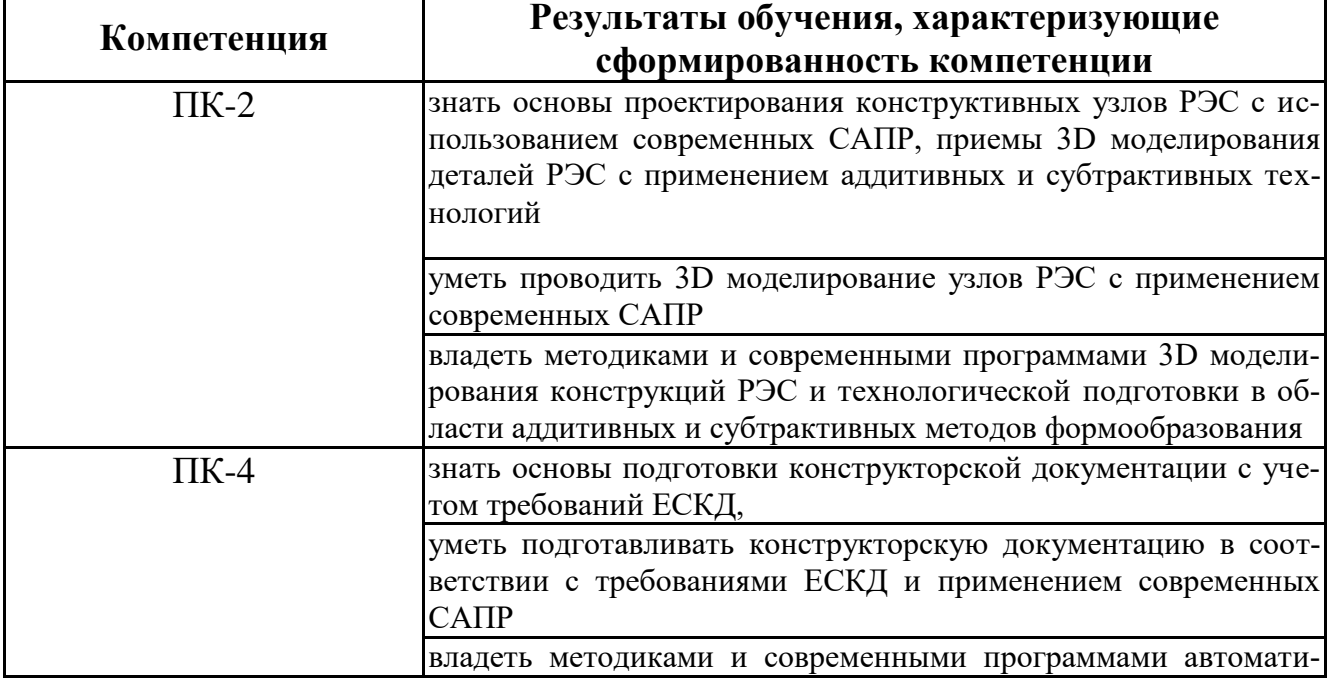

# **4 ОБЪЕМ ДИСЦИПЛИНЫ**

Общая трудоемкость дисциплины «Конструкторско-технологические системы» составляет 9 зачётных единиц.

Распределение трудоемкости дисциплины по видам занятий

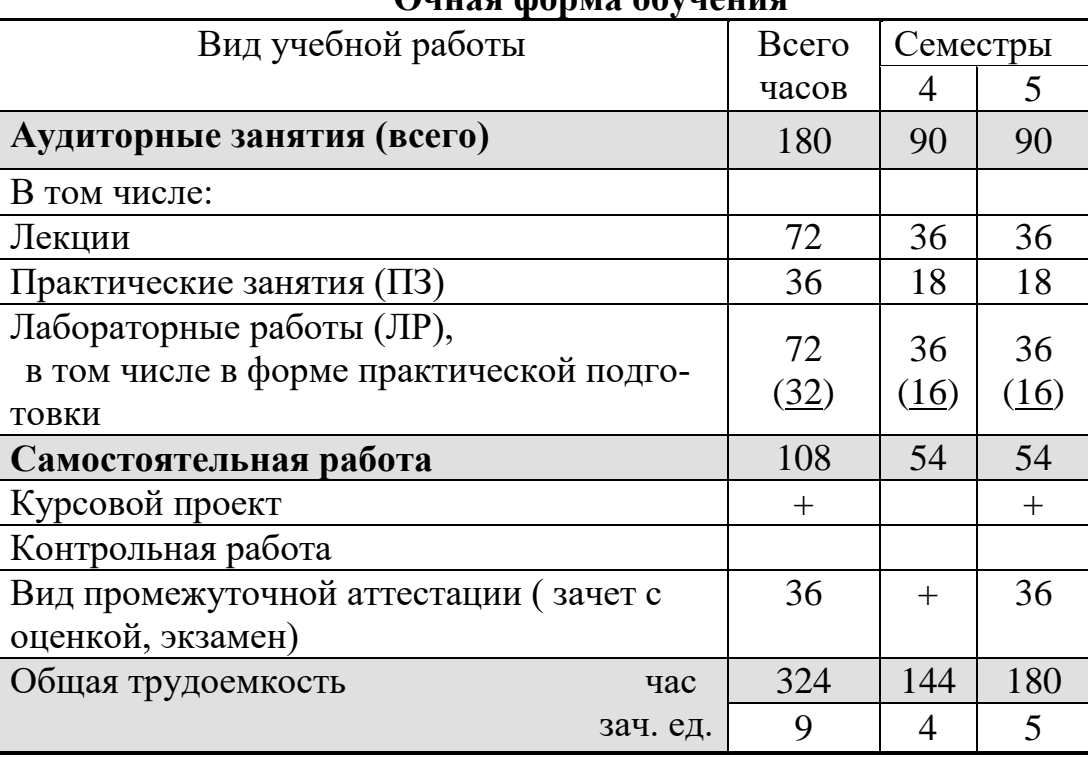

### **Очная форма обучения**

#### **Заочная форма обучения**

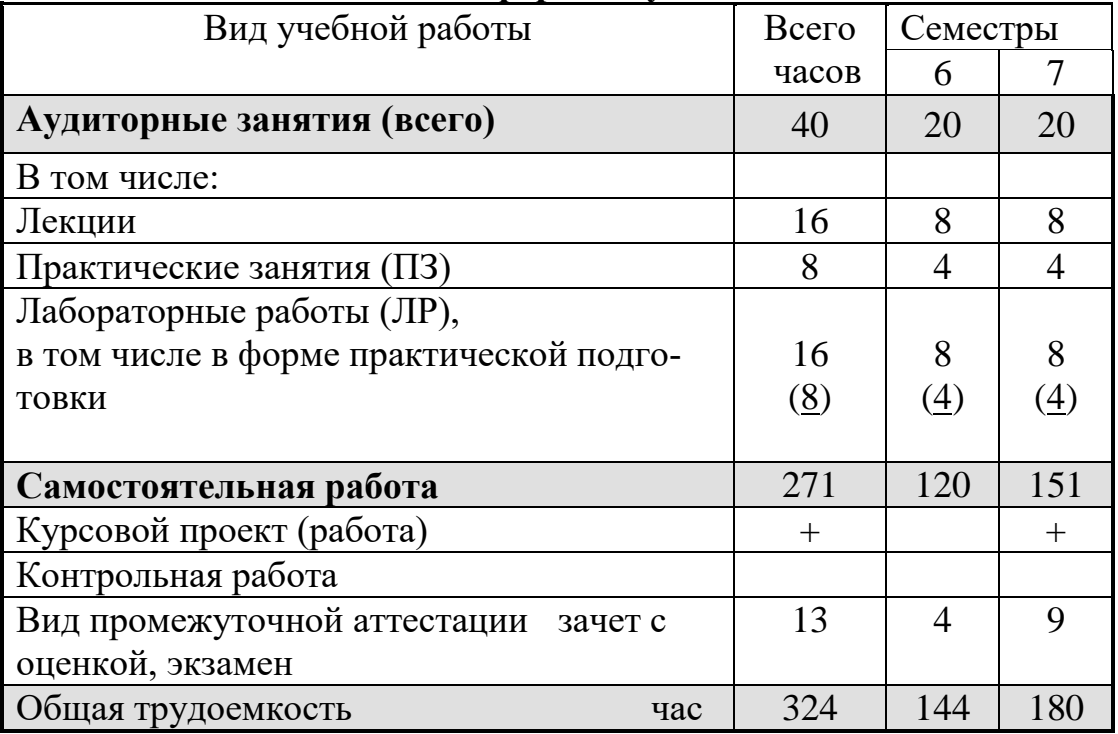

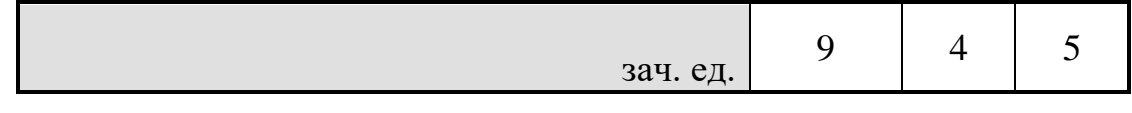

#### **5 СОДЕРЖАНИЕ ДИСЦИПЛИНЫ**

#### **5.1 Содержание разделов дисциплины и распределение трудоемкости по видам занятий**

#### $\frac{N_0}{\pi/\pi}$ Наименование темы Содержание раздела Лекц Прак зан. Лаб. зан СРС Всего, час 1 Введение Виды CAD/CAM/CAE систем, применяемых при создании РЭС. Основные возможности и практика применения в радиотехнической и электронной промышленности. 2  $-/ -/-$  9 11 2 Возможности CAD/CAM/CAE/PDM/ CALS систем Современные системы автоматизированного проектирования, инженерного анализа и технологической подготовки производства. Системы управления проектными данными.<br>Системы информационной пол-Системы информационной держки жизненного цикла радиоэлектронных изделий. Проблема совместимости различных модулей сквозного процесса создания РЭС 8 2 6 9 25 3 Развитие современных систем 3 D моделирования Цели использования систем 3D моделирования. Особенности применения механических CAD при создании РЭС. Ассоциативные чертежи и модели в современных САПР. Проблема корректного внесения изменений в КД. 8 2 6 9 25 4 Развитие аддитивных и субтрактивных технологий в создании РЭС Виды аддитивных методов при создании дета лей РЭС. Особенности 3D моделирования и технологические ограничения применительно к аддитивным методам. Методы фрезерной обработки как пример субтрактивных методов. Лазерные методы обработки. 6 4 10 9 29 5 Интеллектуальные САПР в создании РЭС Современные тенденции в развитии интеллектуальных САПР РЭС. Проблема накопления, хранения и передача опытных данных при проектировании РЭС. Системы принятия проектных решений 6 2 4 9 21 6 Общие сведения о системе Компас 3D Возможности современной системы Компас 3D. Особенности применения при подготовки КД в соответствии с требованиями ЕСКД. 6 6 10 9 31 7 Моделирование деталей в Компас 3D Создание эскизов в Компас 3D. Применение к эскизам твердотельных операций. Применение массивов и кинематических операций. Понятие родитель-потомок. Редактирование МЦХ модели. 6 4 8 9 27 8 Создание сборок в Компас 3D Создание простых сборок в Компас 3D с использованием библиотеки крепежа. Создание сборок со сборочными единицами и оригинальными 3D моделями органов индикации и коммутации. 6 4 8 9 27 9 Редактирование сбо- Приемы редактирования 3D моделей 6 4 4 4 9 23

#### **Очная форма обучения**

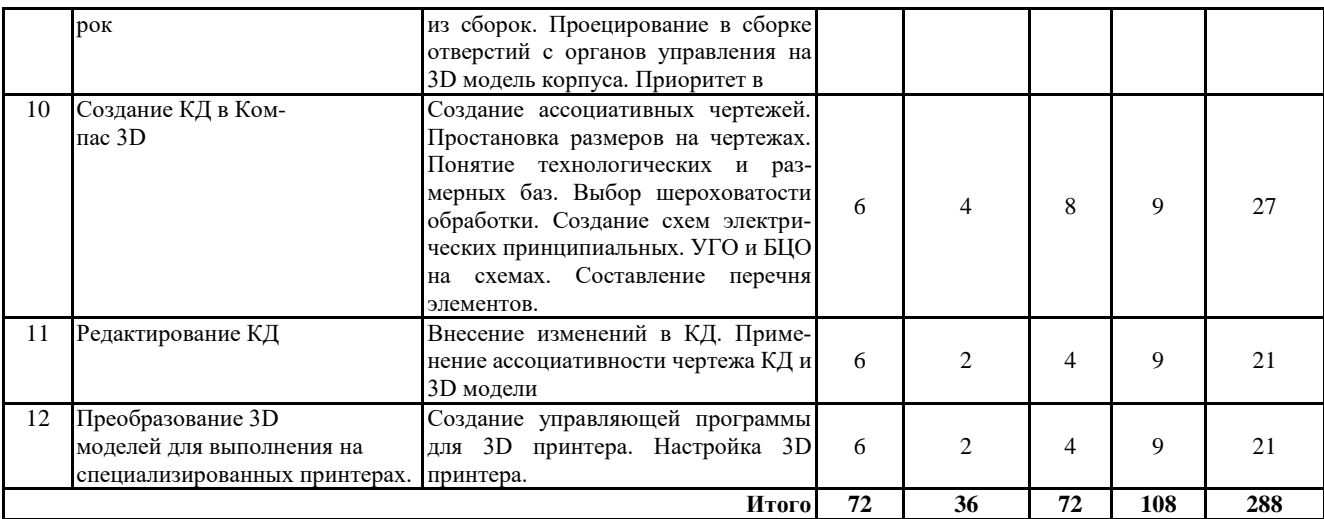

# **Заочная форма обучения**

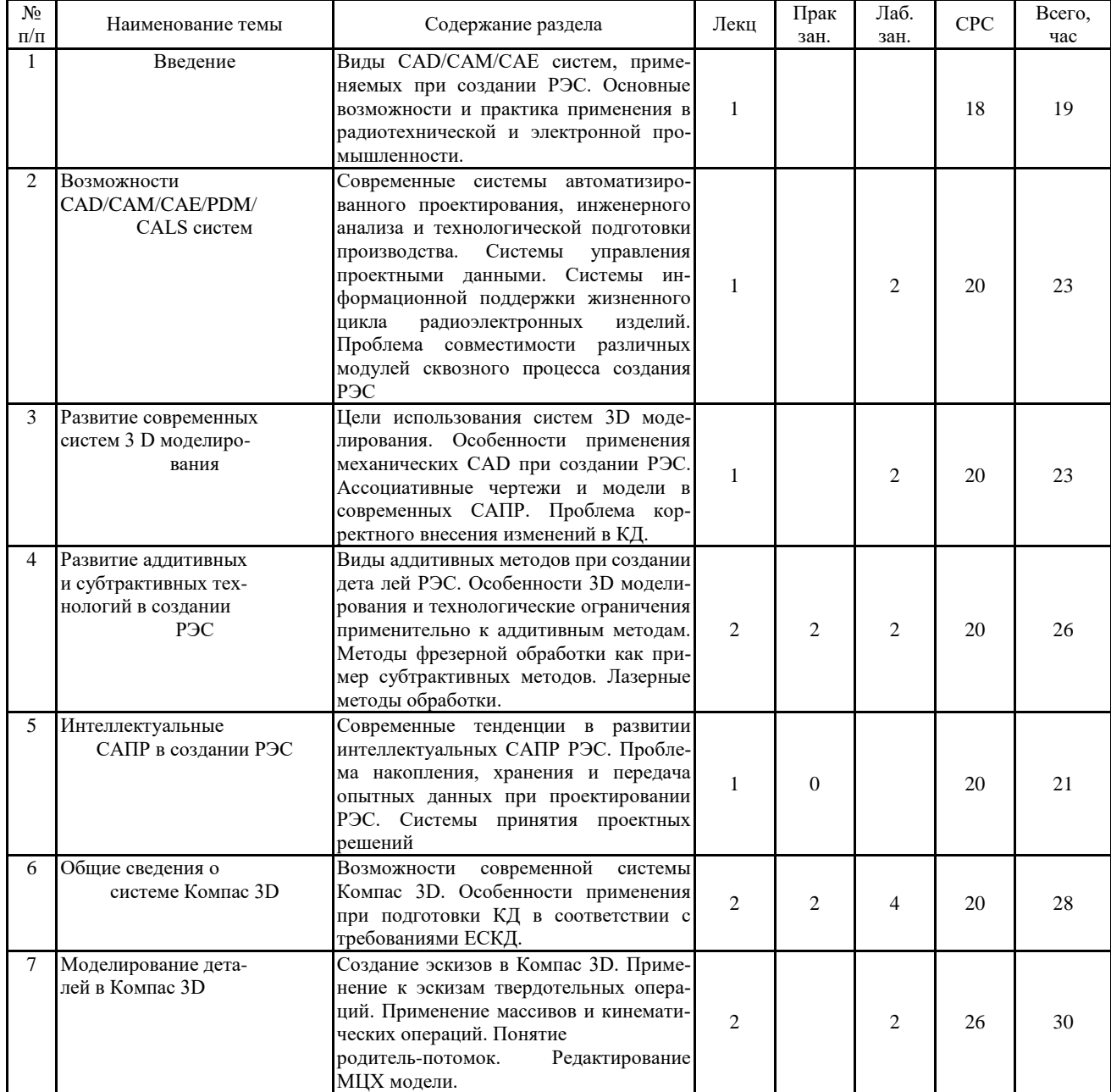

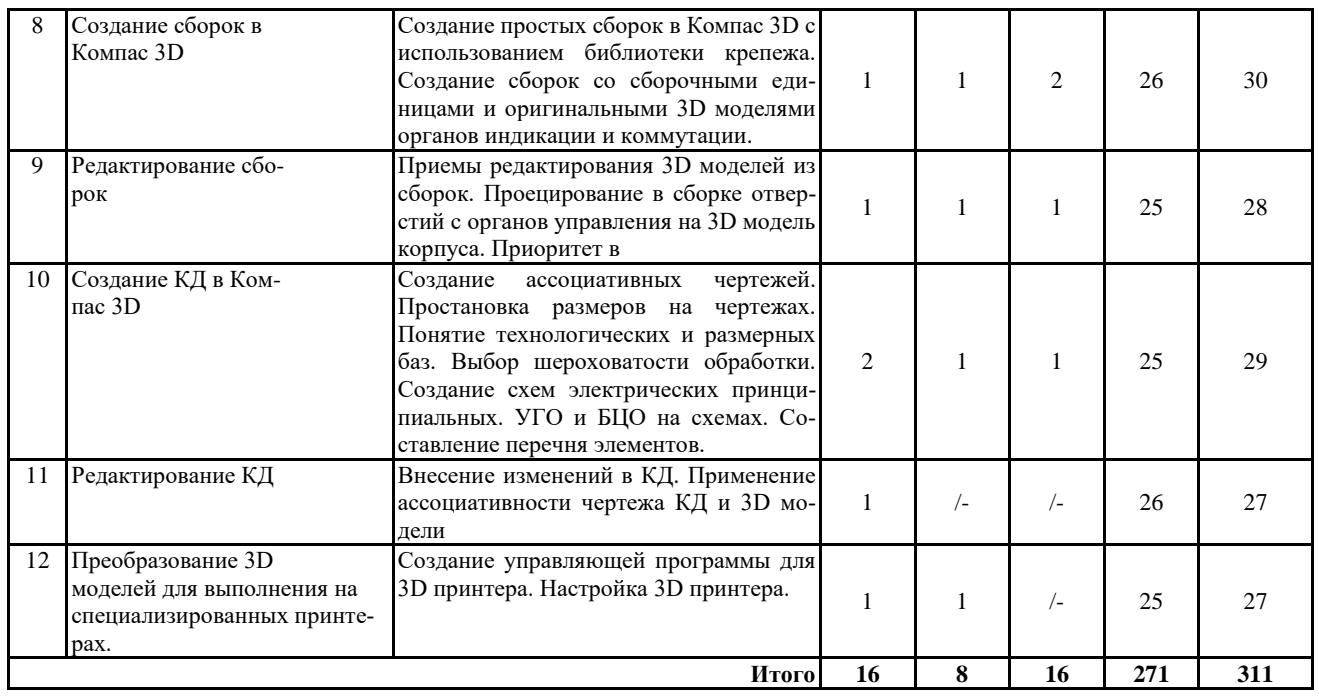

Практическая подготовка при освоении дисциплины (модуля) проводится путем непосредственного выполнения обучающимися отдельных элементов работ, связанных с будущей профессиональной деятельностью, способствующих формированию, закреплению и развитию практических навыков и компетенций по профилю соответствующей образовательной программы на практических занятиях и (или) лабораторных работах**\***:

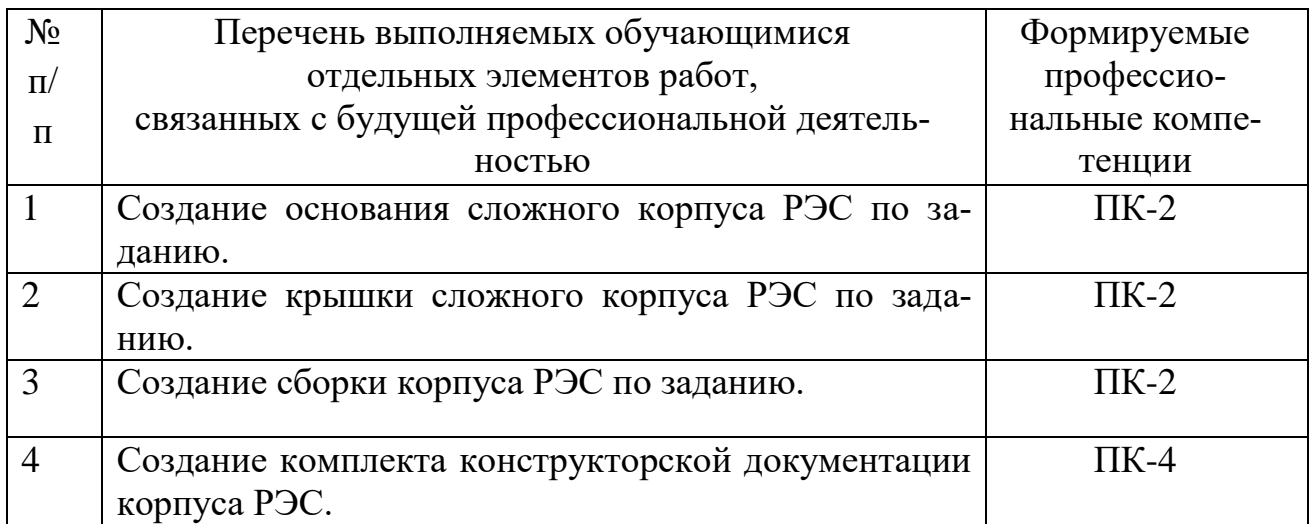

#### **5.2 Перечень лабораторных работ**

1. Создание графических примитивов (эскизов) Построение основных и дополнительных видов Построение сопряжений и нанесение размеров Работа с массивом элементов.

2. Построение 3D-моделей простых тел. Использование библиотек КОМ-ПАС-3DLT. Построение трехмерных моделей деталей. Редактирование трехмерных моделей.

3. Разработка сборок. Редактирование сборок.

4. Создание ассоциативного чертежа детали Редактирование ассоциативного чертежа.

5. Создание основания сложного корпуса РЭС по заданию.

6. Создание крышки сложного корпуса РЭС по заданию.

7. Создание сборки корпуса РЭС по заданию.

8. Создание комплекта КД корпуса РЭС.

9. Создание управляющей программы для CNC 3018.

10. Создание управляющей программы для 3D принтера.

### **6 ПРИМЕРНАЯ ТЕМАТИКА КУРСОВЫХ ПРОЕКТОВ (РАБОТ) И КОНТРОЛЬНЫХ РАБОТ**

В соответствии с учебным планом освоение дисциплины предусматривает выполнение курсового проекта в 5 семестре для очной формы обучения и на 4 курсе для заочной формы обучения.

Примерная тематика курсового проекта: «Создание 3D моделей и конструкторской документации радиоэлектронного устройства ».

При выполнении курсовой работы студенты должны научиться правильно и творчески использовать знания, полученные ими при прохождении теоретических и практических дисциплин.

Задачи, решаемые при выполнении курсового проекта:

- − осуществлять обзор литературных источников по заданной теме;
- − осуществлять поиск необходимой справочной информации по теме проекта;
- разрабатывать 3 D модели деталей РЭС;
- − выбирать необходимую элементную базу исходя из задания проектирования;

проводить необходимые при проектировании расчеты;

− разрабатывать конструкцию несложного печатного узла;

− подготовить комплект конструкторской документации на основе ассоциативных чертежей.

Курсовой проект включат в себя графическую часть и расчетно-пояснительную записку.

### **7 ОЦЕНОЧНЫЕ МАТЕРИАЛЫ ДЛЯ ПРОВЕДЕНИЯ ПРОМЕЖУТОЧНОЙ АТТЕСТАЦИИ ОБУЧАЮЩИХСЯ ПО ДИСЦИПЛИНЕ**

## **7.1 Описание показателей и критериев оценивания компетенций на различных этапах их формирования, описание шкал оценивания**

### **7.1.1 Этап текущего контроля**

Результаты текущего контроля знаний и межсессионной аттестации оцениваются по следующей системе:

#### «аттестован»;

«не аттестован».

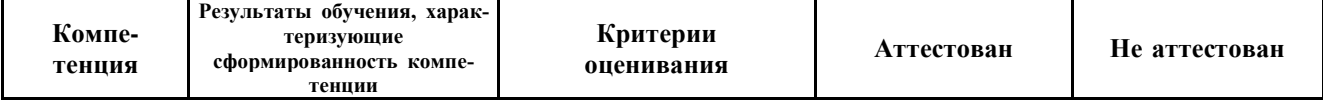

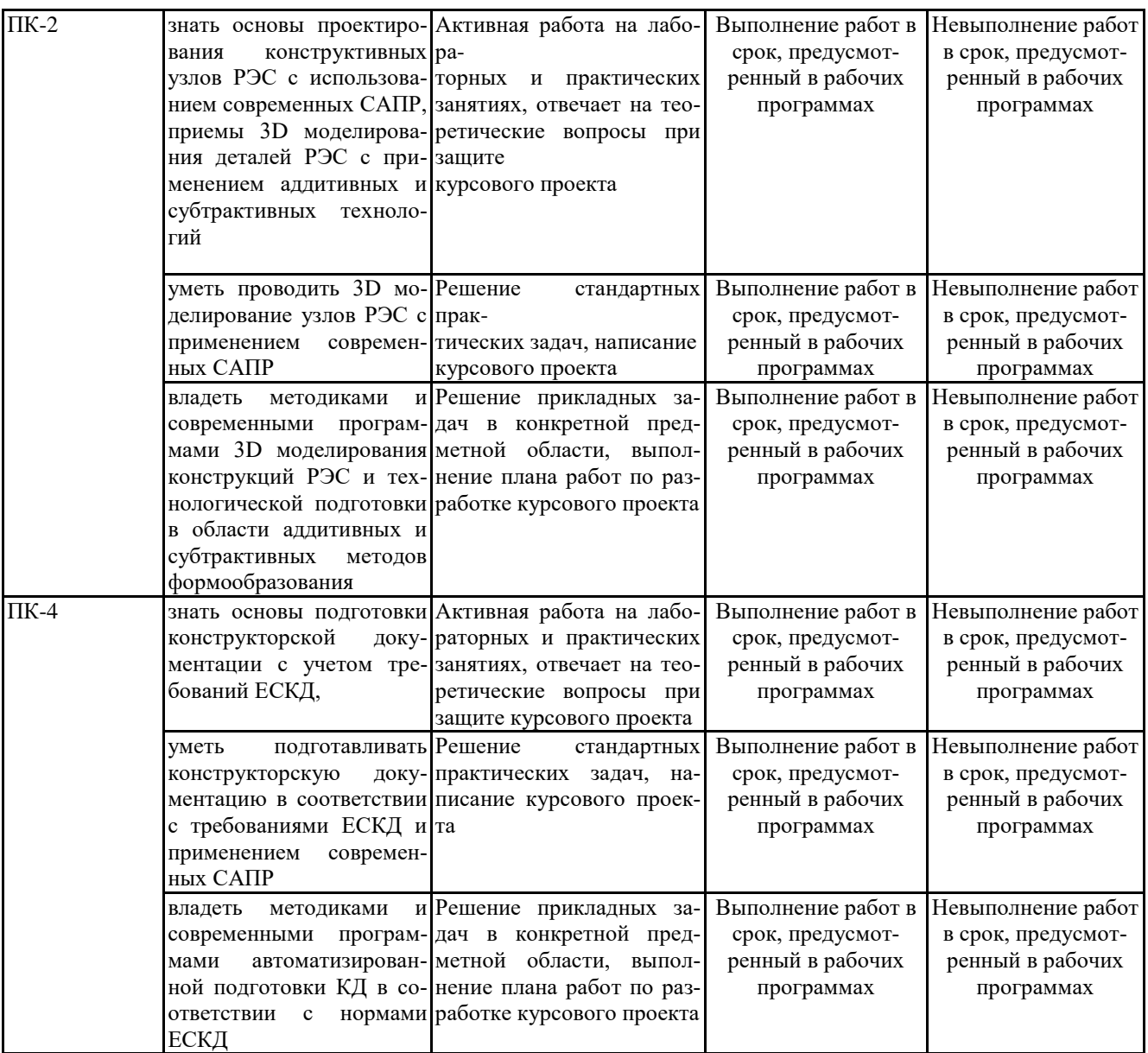

### **7.1.2 Этап промежуточного контроля знаний**

Результаты промежуточного контроля знаний оцениваются в 4, 5 семестрах для очной формы обучения и в 6,7 семестрах для заочной формы обучения по системе:

«отлично»;

«хорошо»;

«удовлетворительно»;

#### «неудовлетворительно».

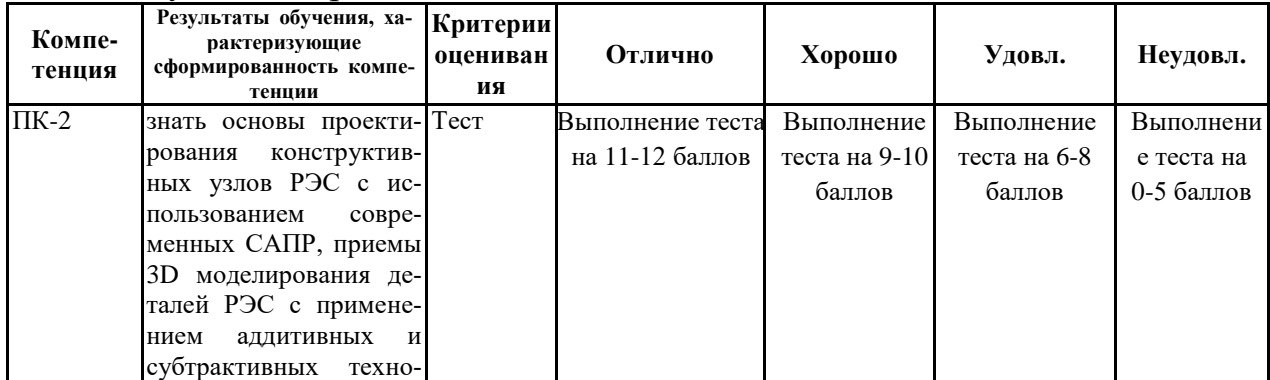

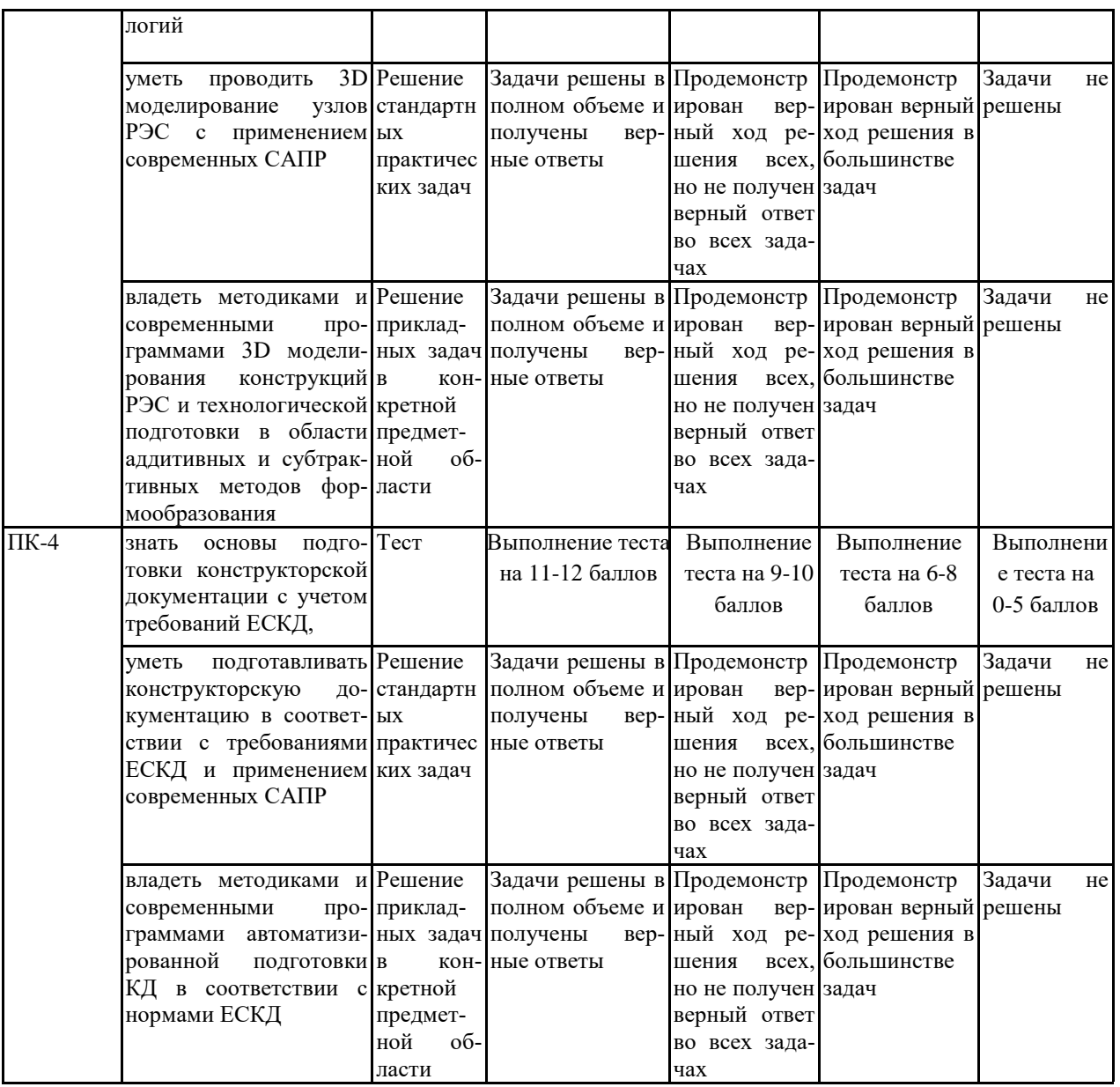

**7.2 Примерный перечень оценочных средств (типовые контрольные задания или иные материалы, необходимые для оценки знаний, умений, навыков и (или) опыта деятельности)**

### **7.2.1 Примерный перечень заданий для подготовки к тестированию Критерии оценки заданий**:

4 – задание выполнено верно, и дан развернутый ответ

3 – задание выполнено верно, но нет подробного описания решения

2 – имеются незначительные арифметические или логические погрешности, описки,

1 – задание не выполнено, но имеется правильный подход к решению,

0 – в остальных случаях.

**Методика проведения:** проводится в аудитории для практических занятий (во время самостоятельной работы), используется письменный метод контроля, применяется фронтальная форма, время выполнения задания – в течение 30 минут (2 недели), задания выполняются без использования/с использованием справочной литературы и/или средств коммуникации, [результат сообщается на сле-

### дующий день]. **Набор контрольных заданий:**

Вариант 1

- 1 Что называют *CALS-технологиями*?
- 2 Как понимается "виртуальное производство"?
- 3 Что включают в себя CAN-технологии?

#### Вариант 2

- 1 Что представляют собой интеллектуальные системы автоматизированного проектирования?
- 2 Что является целью применения *CALS-технологий* как инструмента организации и информационной поддержки всех участников создания производства и пользования продуктом? 3 – Что представляет собой пакет AutoCAD?

#### Вариант 3

- 1 Что объединяет в себе стратегия CALS?
- 2 Достоинства и недостатки аддитивных технологий.
- 3 Что понимают под информационной интеграцией CALS-систем?

#### Вариант 4

- 1 Перспективы использования аддитивных технологий.
- 2 Какие возможности дает применение *CALS-технологий*?

3 – В чем заключается вторая часть определения CALS — "поддержка жизненного цикла"?

#### Вариант 5

- 1 Какие задачи технического проектирования решаются в ИСАПР?
- 2 Перечислите основные понятия STEP-технологии.
- 3 В каких направлениях проводятся работы по использованию и развитию CAN-технологий?

#### Вариант 6

1 – Какие пакеты программ используются для решения задач *твердотельного моделирования* электронных средств?

- 2 Каковы перспективы применения 3D систем?
- 3 Каковы особенности взаимодействия электронных и механических САПР?

#### Вариант 7

1 – Что представляет собой пакет Altium Designer?

2 – Какие направления научно-технического прогресса способствуют интенсивному развитию *CALS-технологии*?

3 – Что называют аддитивными технологиями?

#### Вариант 8

- 1 Какие способы формообразования применяют при аддитивных технологиях?
- 2 Особенности 3D моделирования деталей при изготовлении на 3 D принтерах.
- 3 Поясните структурную схему проблематики *CALS-технологий*.

#### Вариант 9

- 1 Как решаются вопросы защиты информации в *CALS-технологии*?
- 2 Что понимают под "машинным интеллектом"?
- 3 Назовите основные черты машинного интеллекта.

Вариант 10

1 – Что положено в основу *CALS-технологий*?

2 – Приведите состав интеллектуальной САПР (ИСАПР).

3 – Какие задачи технического проектирования решаются в ИСАПР?

#### **7.2.2 Примерный перечень заданий для решения стандартных задач**

Вариант 1

1 – Что такое УГО элемента на схеме?

- 2 Какие правила нумерации БЦО на схеме?
- 3 Что такое Компас?

Вариант 2

- 1 Почему программа Компас получила широкое распространение?
- 2 Назовите и охарактеризуйте основные продукты семейства КОМПАС?
- 3 Что такое БЦО на схеме?

Вариант 3

- 1 Какие виды сопряжений в Компас вы знаете?
- 2 Какие виды операций при 3D моделировании применяются наиболее часто?
- 3 –Какие виды схем РЭС вы знаете?

Вариант 4

1 – Какие виды массивов вы знаете? Как они выполняются?

2 – В каких случаях используются вспомогательные плоскости? Какие виды вспомогательных плоскостей вы знаете?

3 – Как задаются массогабаритные показатели детали?

Вариант 5

- 1 Какие правила выполнения эскизов?
- 2 Из каких соображений проставляется шероховатость на чертеже?
- 3 В каких случаях достаточно одного сопряжения детали?

Вариант 6

- 1 Как используются библиотеки элементов в сборках?
- 2 Из каких соображений устанавливаются допуски на межцентровые размеры?
- 3 В чем преимущество редактирования деталей из сборок?

Вариант 7

1 – Каким образом создаются ассоциативные чертежи?

2 – Какое количество видов должно быть на чертеже?

- 3 Как проставляются размеры на чертежах в Компас?
- Вариант 8
- 1 Каким образом заполняются технические требования?
- 2 Как выполняются разрезы, сечения, местные и выносные виды?
- 3 Каким образом разбивают 3D модель детали на слои для подготовки к печати?

Вариант 9

- 1 Какая доработка необходима для выполнения печати деталей с нависающими элементами?
- 2 Как печатаются детали большого размера?
- 3 В каком случае необходимо добавление дополнительных элементов?

Вариант 10

- 1 Назовите особенности экспертных систем.
- 2 Каким образом редактируются элементы в сборках?
- 3 Какие особенности в конструкциях литых деталей?

#### **7.2.3 Примерный перечень заданий для решения прикладных задач Тестирование**

1.Какая кнопка в САПР Компас 3D предназначена для вычерчивания вспомога-

тельных прямых ?  $1 - 2 - 3$ .  $3$ .  $4$ .  $4$ .

- а) 1;
- б) 2;
- в) 3;
- г) 4.

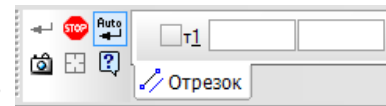

2. Как называется данная панель в САПР Компас 3D?

а)стандартная панель;

б)компактная панель;

в) панель свойств;

г) ни один из вариантов не является правильным

3. Какая кнопка в САПР Компас 3D предназначена для вычерчивания кривой Безье ?  $1^{10}$ ,  $2^{13}$ ,  $3^{11}$ ,  $4^{13}$ 

- а) 1;
- б) 2;
- в) 3;
- г) 4

4. Какая кнопка в САПР Компас 3D предназначена для вычерчивания мультилиний ?  $1^{[i]}$ ,  $2^{[i]}$ ,  $3^{[i]}$ ,  $4^{i}$ .

- а) 1;
- б) 2;
- в) 3;
- г) 4

5. Какая из кнопок в САПР Компас 3D предназначена для выполнения фасок ? 1  $\Box_{\cdot 2} \Box_{\cdot 3} \Box_{\cdot 4} \Box$ 

- а) 1;
- б) 2;
- в) 3;
- г) 4

6. Какая из кнопок в САПР Компас 3D предназначена для выполнения заливок цветом ?  $1^\square$ ;  $2^\square$ ;  $3^\square$ ;  $4^\square$ 

- а) 1;
- б) 2;
- в) 3;
- г) 4.

7. Какая из кнопок в САПР Компас 3D предназначена для выполнения эквидистант кривой ? 1<sup>-1</sup>; 2<sup>-2</sup>; 3<sup>/2</sup>, 4. 1 а) 1;

- б) 2;
- в) 3;
- г) 4

8. Какая из кнопок в САПР Компас 3D предназначена для обозначения шероховатости поверхностей?  $1 \nleq$ ;  $2 \sqrt{13}$ ;  $3 \sqrt{5}$ :  $4 \nleq$ .

- а) 1;
- б) 2;
- в) 3;
- г) 4.

9. Какая из кнопок в САПР Компас 3D предназначена для обозначения позиций на сборочном чертеже?  $1 \nleq$ ;  $2 \sqrt[3]{3}$ ;  $3 \sqrt[3]{5}$ ;  $4 \nsubseteq$ 

- а) 1;
- б) 2;
- в) 3;
- г) 4

10. Какая из кнопок в САПР Компас 3D предназначена для обозначения базовых поверхностей?  $1^{\boxed{m}}$ ;  $2^{\sqrt{x}}$ ;  $3^{\sqrt{5}}$ ;  $4^{\boxed{m}}$ 

- а) 1;
- б) 2;
- в) 3;
- г) 4

**7.2.4 Примерный перечень вопросов для подготовки к зачету с оценкой** 1.Что называют CALS-технологиями? Что положено в основу CALS-технологий?

Что предусмотрено в CALS-системах?

2.Какие возможности дает применение CALS-технологий? Поясните структурную схему проблематики CALS-технологий.

3.Как понимается "виртуальное производство"? Что понимают под информационной интеграцией CALS-систем?

4.Какие направления научно-технического прогресса способствуют интенсивному развитию CALS-технологии? В чем заключается вторая часть определения CALS — "поддержка жизненного цикла"?

5.Что является целью применения CALS-технологий как инструмента организации и информационной поддержки всех участников создания производства и пользования

продуктом? Что объединяет в себе стратегия CALS?

6.Какие пакеты программ используются для решения задач твердотельного моделирования электронных средств?

7.Каковы перспективы применения 3D систем?

8.Каковы особенности взаимодействия электронных и механических САПР?

9.Что представляет собой пакеты для проектирования печатных плат?

**7.2.5 Примерный перечень вопросов для подготовки к зачёту с оценкой**

1. Что представляет собой пакеты для проектирования деталей конструкций РЭС?

2. Что называют аддитивными технологиями? Перспективы использования аддитивных технологий. Достоинства и недостатки аддитивных технологий.

3. Какие способы формообразования применяют при аддитивных технологиях?

4. Особенности 3D моделирования деталей при изготовлении на 3 D принтерах.

5. Назовите и охарактеризуйте основные продукты семейства КОМПАС?

6. Каким продуктом следует пользоваться при создание каталогов типовых изделий или оформлять документацию в соответствие с СПДС?

7. Назовите бесплатные продукты компании "Аскон", которые находятся в свободном доступе и их можно бесплатно загрузить с сайта производителя?

8. Чем Компас 3D LT отличается от базовой версии Компас 3D?

9. Какие виды операций применяются наиболее часто?

10. Какие виды массивов вы знаете? Как они выполняются?

11. В каких случаях используются вспомогательные плоскости? Какие виды вспомогательных плоскостей вы знаете?

12. Как задаются массогабаритные показатели детали? Какие правила выполнения эскизов?

13. Какие виды сопряжений вы знаете? В каких случаях достаточно одного сопряжения детали?

14. Как используются библиотеки элементов в сборках? Каким образом редактируются элементы в сборках? В чем преимущество редактирования деталей из сборок?

15. Каким образом создаются ассоциативные чертежи? Как выполняются разрезы, сечения, местные и выносные виды?

16. Как проставляются размеры?

17. Каким образом заполняются технические требования? Как рассчитывается масса изделия?

18. Каким образом разбивают 3D модель детали на слои? Какая доработка необходима для выполнения деталей с нависающими элементами?

19. Как печатаются детали большого размера? В каком случае необходимо добавление дополнительных элементов?

**7.2.6 Методика выставления оценки при проведении промежуточной аттестации**

Итоговой формой контроля знаний, умений и навыков в 4/6 семестре по дисциплине является зачет с оценкой. Вопросы предполагают контроль общих методических знаний и умений, способность студентов проиллюстрировать их примерами, индивидуальными материалами, составленными студентами в течение семестра. Каждый студент имеет право воспользоваться лекционными материалами, методическими разработками

### **Критерии оценки по дисциплине**

При выявлении уровня знаний, умений, навыков, опыта деятельности по дисциплине применяется рейтинговая технология:

– по виду деятельности студента – учебный рейтинг;

– по периоду – семестровый рейтинг;

– по объёму учебной информации – рейтинг освоения ООП по учебной

дисциплине;

– по способу расчёта – накопительный рейтинг.

Оценка знаний студентов производится по следующим критериям.

– участие в лекциях и лабораторных занятиях 18 баллов;

– оценка по результатам тестирования, 12 баллов

– своевременная защита лабораторных работ, 12 баллов

Всего: 42 балла

Оценка при проведении зачета с оценкой и экзамена выставляется согласно следующей таблице.

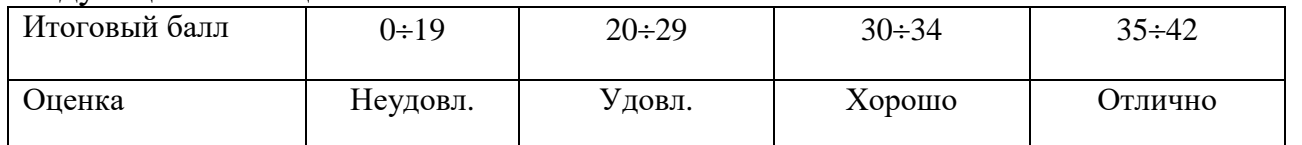

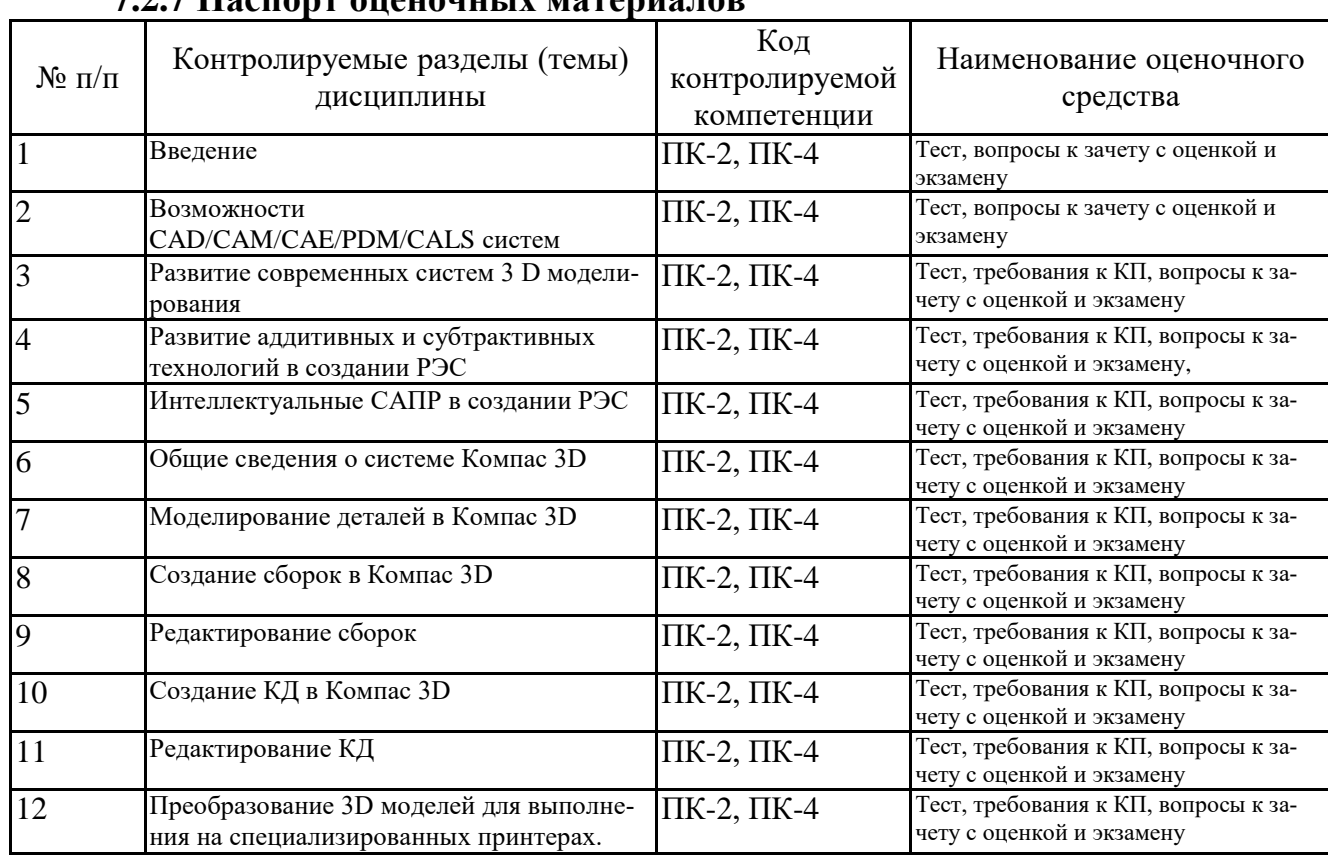

#### **7.2.7 Паспорт оценочных материалов**

### **7.3 Методические материалы, определяющие процедуры оценивания знаний, умений, навыков и (или) опыта деятельности**

Тестирование осуществляется, либо при помощи компьютерной системы тестирования, либо с использованием выданных тест-заданий на бумажном носителе. Время тестирования 30 мин. Затем осуществляется проверка теста экзаменатором и выставляется оценка согласно методике выставления оценки при проведении промежуточной аттестации.

### **8 УЧЕБНО МЕТОДИЧЕСКОЕ И ИНФОРМАЦИОННОЕ ОБЕСПЕЧЕНИЕ ДИСЦИПЛИНЫ**

**8.1 Перечень учебной литературы, необходимой для освоения дисци-**

#### **плины**

1. Бумага, А. И. Трехмерное моделирование в системе проектирования КОМПАС - 3D [Электронный ресурс] : Учебно-методическое пособие / А. И. Бумага, Т. С. Вовк. - Макеевка : Донбасская национальная академия строительства и архитектуры, ЭБС АСВ, 2019. - 78 с. - ISBN 2227-8397. – URL: <http://www.iprbookshop.ru/92355.html>

2. Каменев, С.В. Технологии аддитивного производства [Электронный ресурс] : учебное пособие / К.С. Романенко; С.В. Каменев. - Оренбург : Оренбургский государственный университет, ЭБС АСВ, 2017. - 145 c. - ISBN 978-5-7410-1696-1.

– URL:<http://www.iprbookshop.ru/71339.html>

3. 3D-моделирование в инженерной графике [Электронный ресурс] : Учебное пособие / С. В. Юшко [и др.]. - 3D-моделирование в инженерной графике ; 2022-01-18. - Казань : Казанский национальный исследовательский технологический университет, 2017. - 272 с. - Гарантированный срок размещения в ЭБС до 18.01.2022 (автопролонгация). - ISBN 978-5-7882-2166-3. – URL: <http://www.iprbookshop.ru/79241.html>

4. Методические указания по выполнению курсового проекта по дисциплине «Конструкторско-технологические системы» по направлению 11.03.03 «Конструирование и технология электронных средств» (профиль «Проектирование и технология радиоэлектронных средств») и направления 12.03.01 «Приборостроение» (профиль «Приборостроение») всех форм обучения / ФГБОУ ВО «Воронежский государственный технический университет»; cост.: А.В. Турецкий, Н.В. Ципина Воронеж, 2021. 17 с.

5. Турецкий А. В., Шуваев В.А. МЕТОДИЧЕСКИЕ УКАЗАНИЯ к лабора-<br>торным работам по дисциплине «Интеллектуальные конструкторторным работам по дисциплине «Интеллектуальные конструкторско-технологические системы» по направлению 200100.62 «Приборостроение» (профиль «Приборостроение») и 211000.62 Конструирование и технология электронных средств всех форм обучения (139-2015). – Режим доступа: [KTS](http://bibl.cchgeu.ru/MarcWeb2/Download.asp?type=2&filename=KTS%20LAB.doc&reserved=KTS%20LAB) LAB 6. Турецкий А. В., Шуваев В.А. МЕТОДИЧЕСКИЕ УКАЗАНИЯ к практическим работам по дисциплине «Интеллектуальные конструкторско-технологические системы» по направлению 200100.62 «Приборостроение» (профиль «Приборостроение») и 211000.62 Конструирование и технология электронных средств всех форм обучения (123-2015). – Режим доступа: PR [KTS.](http://bibl.cchgeu.ru/MarcWeb2/Download.asp?type=2&filename=PR%20KTS.DOC&reserved=PR%20KTS)

**8.2 Перечень информационных технологий, используемых при осуществлении образовательного процесса по дисциплине, включая перечень лицензионного программного обеспечения, ресурсов информационно-телекоммуникационной сети «Интернет», современных профессиональных баз данных и информационных справочных систем:**

Перечень ПО, включая перечень лицензионного программного обеспечения:

ОС Windows 7 Pro; Google Chrome;

Microsoft Office 64-bit Компас 3D; Altium Designer; EasyEDA Ресурсы информационно-телекоммуникационной сети «Интернет»: [http://window.edu.ru](http://window.edu.ru/) – единое окно доступа к информационным ресурсам; <http://www.edu.ru/> – федеральный портал «Российское образование»; Образовательный портал ВГТУ; <http://www.iprbookshop.ru/> – электронная библиотечная система IPRbooks;

[www.elibrary.ru](http://www.elibrary.ru/) - научная электронная библиотека

Профессиональные базы данных, информационные справочные системы: <https://docplan.ru/> – бесплатная база ГОСТ

### **9 МАТЕРИАЛЬНО-ТЕХНИЧЕСКАЯ БАЗА, НЕОБХОДИМАЯ ДЛЯ ОСУ-ЩЕСТВЛЕНИЯ ОБРАЗОВАТЕЛЬНОГО ПРОЦЕССА**

Учебная аудитория для проведения лекционных занятий, оснащенная следующим оборудованием:

 персональный компьютер с установленным ПО, подключенный к сети интернет;

доска магнитно-маркерная;

мультимедийный проектор,

экран переносной

Учебная аудитория (лаборатория) для проведения практических и лабораторных занятий, оснащенная следующим оборудованием:

 персональные компьютеры с установленным ПО, подключенные к сети интернет (5 шт);

 источники питания: ТЕС 14; ТЕС 18; ТЕС 21; ТЕС 23-4 шт, HY3030E-3 шт;

пульт поверки ППРТ;

блок поверки БП;

– генераторы НЧ Г3-117; НЧ Г3-118; НЧ Г3-102; НЧ Г3-123;

- генератор VC2002;

осциллографы TDS1012;

частотомеры эл. Ч3-54; Ч3-57; Ч3-64;

стол регулировщика радиоаппаратуры АРМ-4220;

 специализированные лабораторные стенды по исследованию характеристик потенциометрических преобразователей, термоэлектрических и терморезистивных преобразователей, характеристик емкостного датчика уровня жидкости, датчиков Холла

Помещение (Читальный зал) для самостоятельной работы с выходом в сеть «Интернет» и доступом в электронно-библиотечные системы и электронно-информационную среду, укомплектованное следующим оборудованием:

 персональные компьютеры с установленным ПО, подключенные к сети Интернет — 10 шт.;

- принтер;
- магнитно-маркерная доска;
- переносные колонки;
- переносной микрофон.

### **10 МЕТОДИЧЕСКИЕ УКАЗАНИЯ ДЛЯ ОБУЧАЮЩИХСЯ ПО ОС-ВОЕНИЮ ДИСЦИПЛИНЫ**

По дисциплине «Конструкторско-технологические системы» читаются лекции, проводятся практические занятия и лабораторные работы, выполняется курсовой проект.

Основой изучения дисциплины являются лекции, на которых излагаются наиболее существенные и трудные вопросы, а также вопросы, не нашедшие отражения в учебной литературе. Лекции представляет собой систематическое, последовательное изложение учебного материала. Это – одна из важнейших форм учебного процесса и один из основных методов преподавания в вузе. На лекциях от студента требуется не просто внимание, но и самостоятельное оформление конспекта.

Качественный конспект должен легко восприниматься зрительно, в эго тексте следует соблюдать абзацы, выделять заголовки, пронумеровать формулы, подчеркнуть термины. В качестве ценного совета рекомендуется записывать не каждое слово лектора (иначе можно потерять мысль и начать писать автоматически, не вникая в смысл), а постараться понять основную мысль лектора, а затем записать, используя понятные сокращения.

Практические занятия позволяют научиться применять теоретические знания, полученные на лекции при решении конкретных задач. Чтобы наиболее рационально и полно использовать все возможности практических занятий для подготовки к ним необходимо: следует разобрать лекцию по соответствующей теме, ознакомится с соответствующим разделом учебника, проработать дополнительную литературу и источники, решить задачи и выполнить другие письменные задания.

Лабораторные работы выполняются на лабораторном оборудовании в соответствии с методиками, приведенными в указаниях к выполнению работ.

Самостоятельная работа студентов способствует глубокому усвоению учебного материала и развитию навыков самообразования. Самостоятельная работа предполагает следующие составляющие:

- работа с текстами: учебниками, справочниками, дополнительной литературой, а также проработка конспектов лекций;

- выполнение домашних заданий и типовых расчетов;

- работа над темами для самостоятельного изучения;

- участие в работе студенческих научных конференций, олимпиад;

- подготовка к зачетам и экзаменам.

Кроме базовых учебников рекомендуется самостоятельно использовать имеющиеся в библиотеке учебно-методические пособия. Независимо от вида учебника, работа с ним должна происходить в течение всего семестра. Эффективнее работать с учебником не после, а перед лекцией. При ознакомлении с каким-либо разделом рекомендуется прочитать его целиком, стараясь уловить общую логику изложения темы. При повторном чтении хорошо акцентировать внимание на ключевых вопросах и основных теоремах (формулах). Можно составить их краткий конспект Степень усвоения материала проверяется следующими видами контроля:

- текущий (опрос, контрольные работы, типовые расчеты);

- рубежный (коллоквиум);

- промежуточный (курсовая работа, зачет, зачет с оценкой, экзамен).

Коллоквиум – форма итоговой проверки знаний студентов по определенным темам.

Методика выполнения курсового проекта изложена в учебно-методическом пособии. Выполнять этапы курсового проекта должны своевременно и в установленные сроки.

Контроль усвоения материала дисциплины производится проверкой курсового проекта, защитой курсового проекта.

Зачет с оценкой – форма проверки знаний и навыков, полученных на лекционных и практических занятиях. Сдача всех зачетов, предусмотренных учебным планом на данный семестр, является обязательным условием для допуска к экзаменационной сессии.

Экзамен – форма итоговой проверки знаний студентов.

Для успешной сдачи экзамена необходимо выполнить следующие рекомендации – готовиться к экзамену следует систематически, в течение всего семестра. Интенсивная подготовка должна начаться не позднее, чем за месяц-полтора до экзамена. Данные перед экзаменом три-четыре дня эффективнее всего использовать для повторения

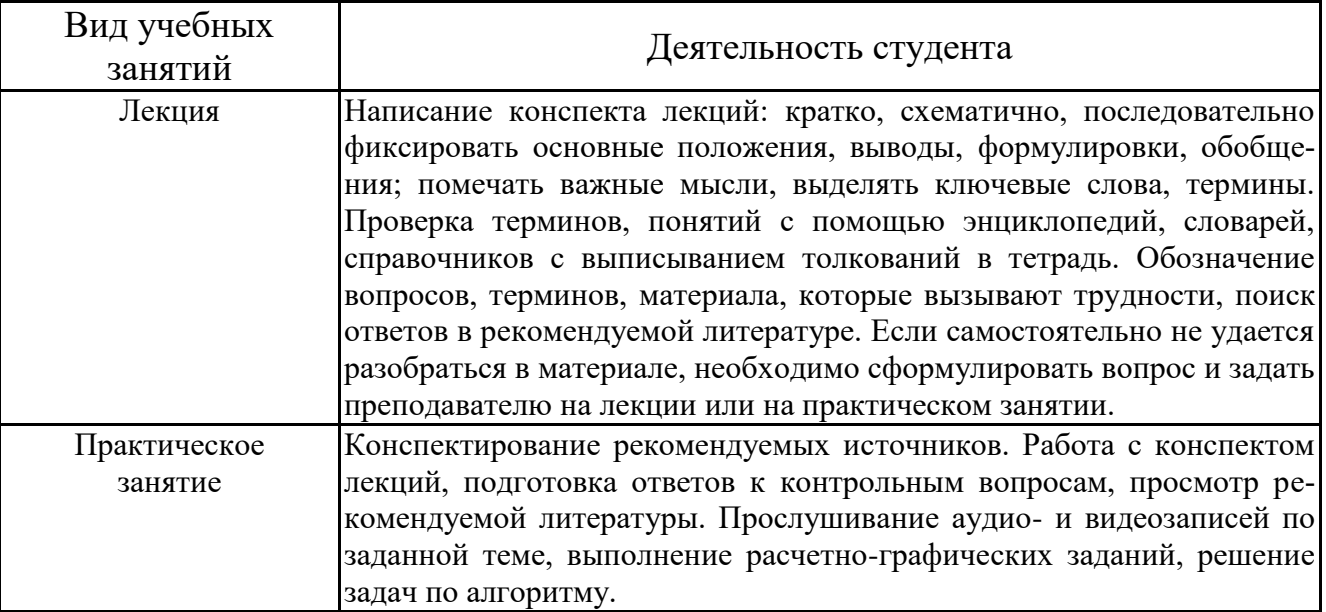

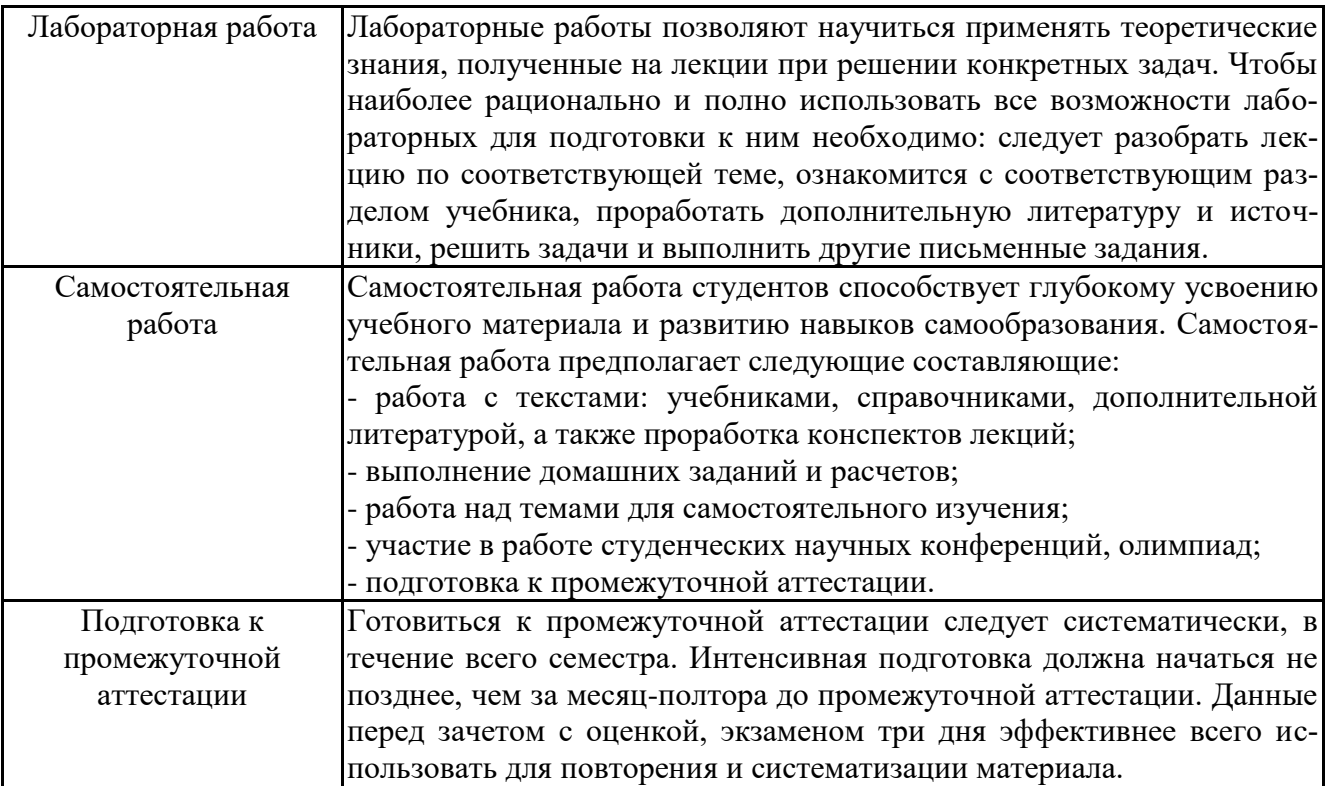